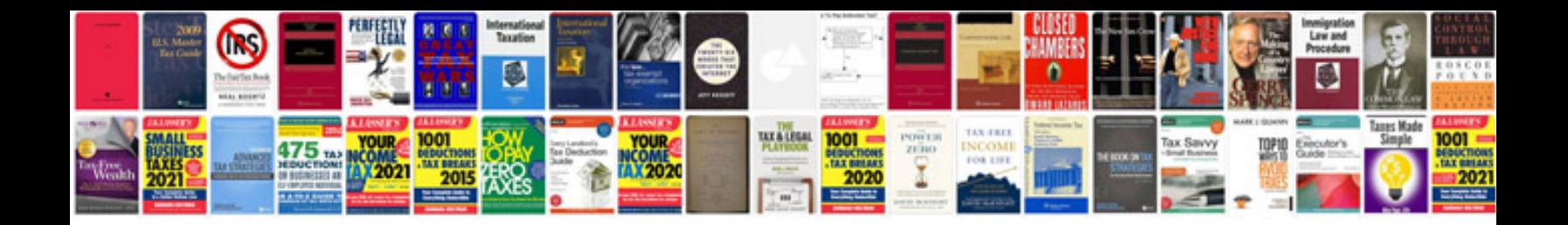

**Turing machine solved examples**

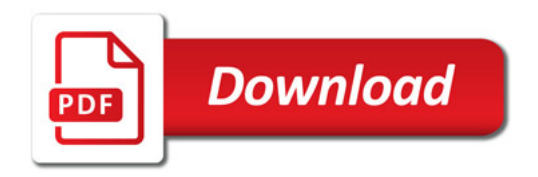

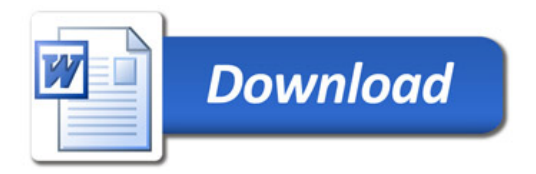